# GenePattern

### **GeneNeighbors Documentation**

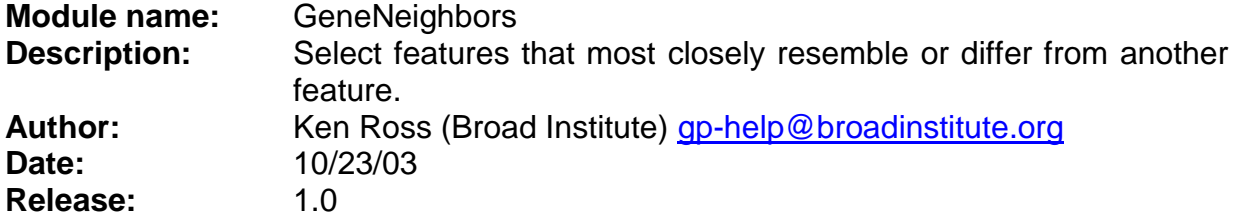

The GeneNeighbors module calculates the nearest neighbors for a particular gene (or other continuous vector pseudo-gene) by trying to find other genes whose expression values follow similar trends for the samples. The user specifies the number of nearest neighbors to find for a particular gene by entering a value for the num neighbors parameter. There are four choices for the distance metric: Cosine, Euclidean, Manhattan, and Pearson. The cosine distance is given by

 $d_C = \sum x_i * y_i$ *i*  $\sum x_i * y_i / |\sum x_i^2|$ *i*  $\sum x_i^2 * \sum y_i^2$ *i*  $\Biggl( \sum x_i^2 * \sum \right.$  $\left\lfloor \frac{1}{2} \right\rfloor$  $\bigg)$ <sup>[</sup>  $\int$ 1/ 2 where i is the sample number,  $x_i$  is the named

reference gene's expression value for sample i, and  $y_i$  is the expression value of the

gene we are testing. The Euclidean distance is given by 1/ 2  $(x_i - y_i)^2$ J  $\left(\sum (x_i - y_i)^2\right)$  $\setminus$  $=\left(\sum_i (x_i$  $d_E = \left| \sum (x_i - y_i)^2 \right|$  where i

is the sample number,  $x_i$  is the named reference gene's expression value, and  $y_i$  is the expression value of the gene we are testing. The Manhattan distance is given by  $=\sum_{i}|x_{i}$  $d_M = \sum |x_i - y_i|$  where i is the sample number,  $\mathsf{x}_i$  is the named reference gene's

expression value, and y<sub>i</sub> is the expression value of the gene we are testing. The Pearson distance is calculated by

$$
d_P = n \left( \sum_i x_i \cdot y_i \right) - \left( \sum_i x_i \right) \cdot \left( \sum_i y_i \right) / \left( \left[ n \sum_i x_i^2 - \left( \sum_i x_i \right)^2 \right] \cdot \left[ n \sum_i y_i^2 - \left( \sum_i y_i \right)^2 \right] \right)^{1/2}
$$

where i is the sample number, n is the number of samples,  $x_i$  is the named reference gene's expression value, and  $y_i$  is the expression value of the gene we are testing. Running this algorithm produces a table with two columns: 1) Feature - contains the gene's identifier from the input file, 2) Score - contains the calculated distance for the gene relative to the reference gene. The genes in the output table are ordered based upon the score.

The results table from the GeneNeighbors algorithm can be viewed with the GeneListSignificanceViewer and the data results file can be viewed with the HeatMapViewer.

#### **References:**

 Golub T.R., Slonim D.K., et al. "Molecular Classification of Cancer: Class Discovery and Class Prediction by Gene Expression Monitoring," Science, 531- 537 (1999). and the supplemental information on the website http://www-

# GenePattern

genome.wi.mit.edu/cgi-bin/cancer/publications/pub\_menu.cgi for a more complete description of marker permutation testing.

• Slonim, D.K., Tamayo, P., Mesirov, J.P., Golub, T.R., Lander, E.S. (2000) Class prediction and discovery using gene expression data. In Proceedings of the Fourth Annual International Conference on Computational Molecular Biology (RECOMB) 2000. ACM Press, New York, pp. 263–272.

#### **Parameters:**

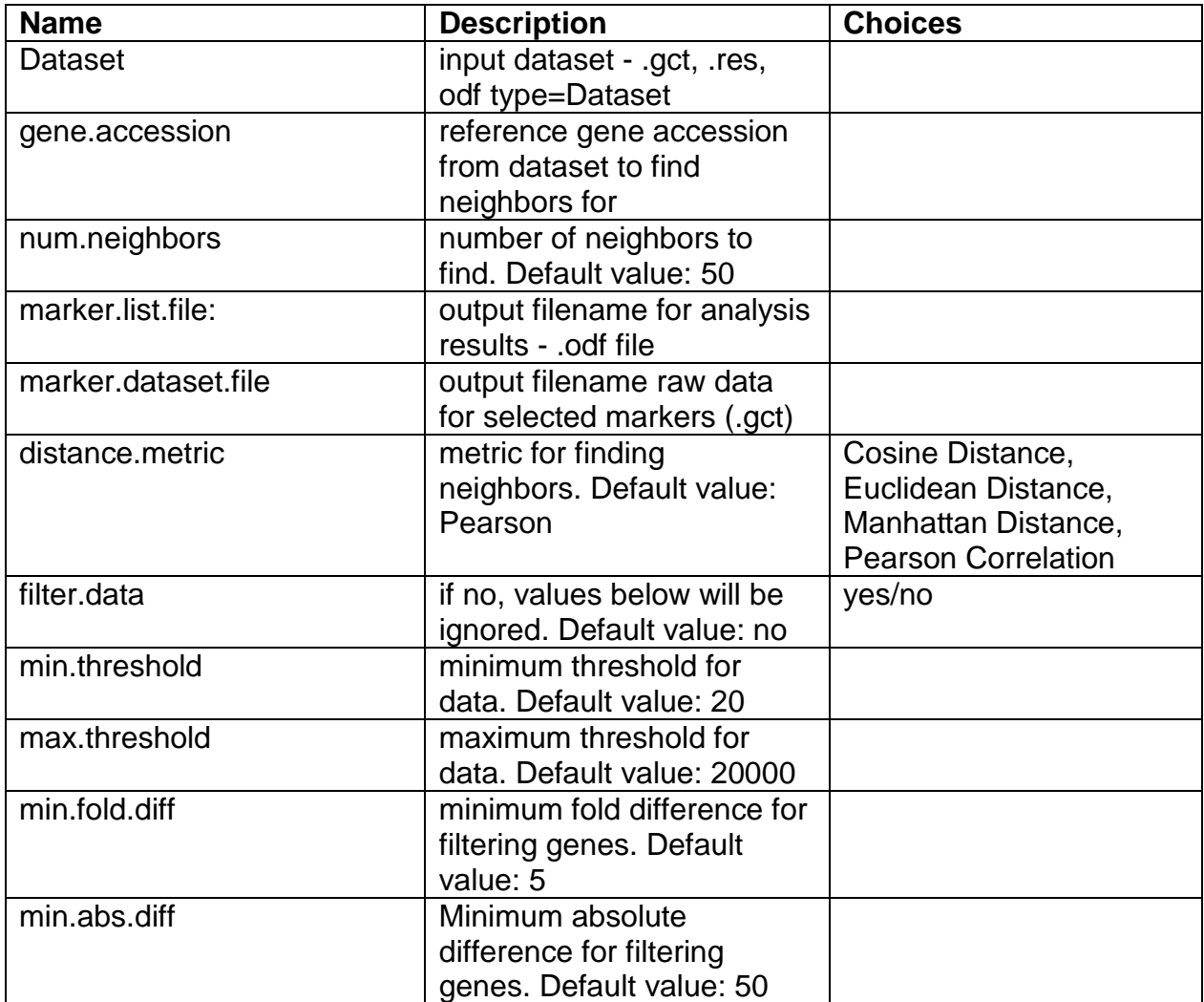

# GenePattern

### **Output Files:**

- 1. marker.list.file: output file (.odf format) with table of analysis results.
- 2. marker.dataset.file: output file (gct format) with raw data for top markers.

### **Platform dependencies:**

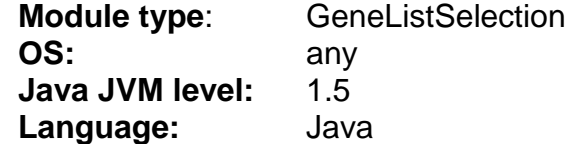